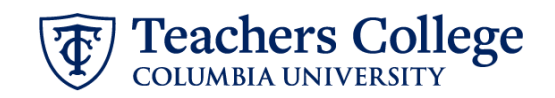

## **Reappt – Sem. Based, Conversion PT Instructional, ADDJ10 (Adjunct Professors)**

This ePAF is used to reappoint employees who are Part Time Instructors, are paid from accounts 6132/6139 (e-class 35), and whose current, active position is not A00000. This ePAF will reappoint the employee with the newly consolidated position number, A00000.

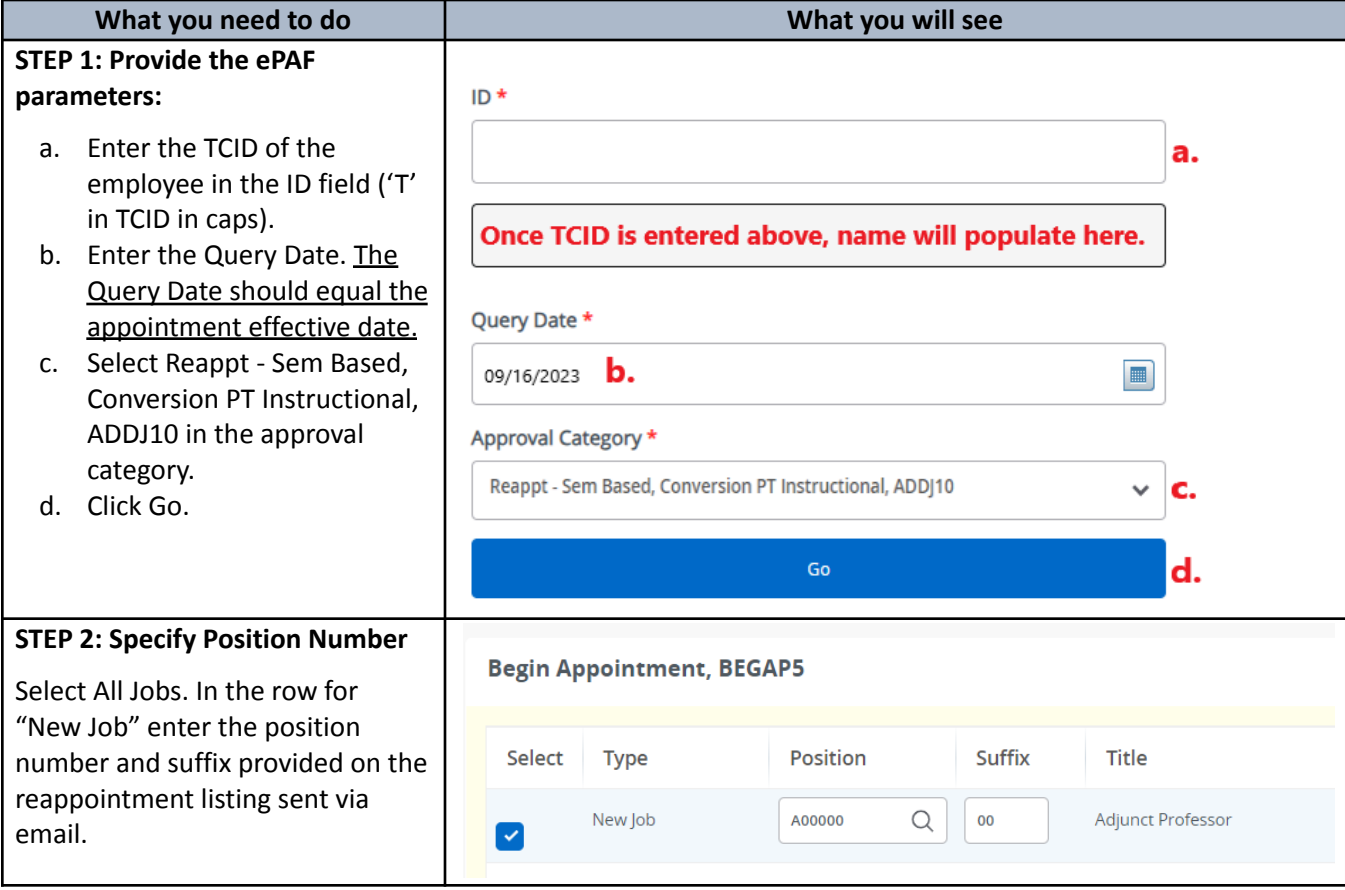

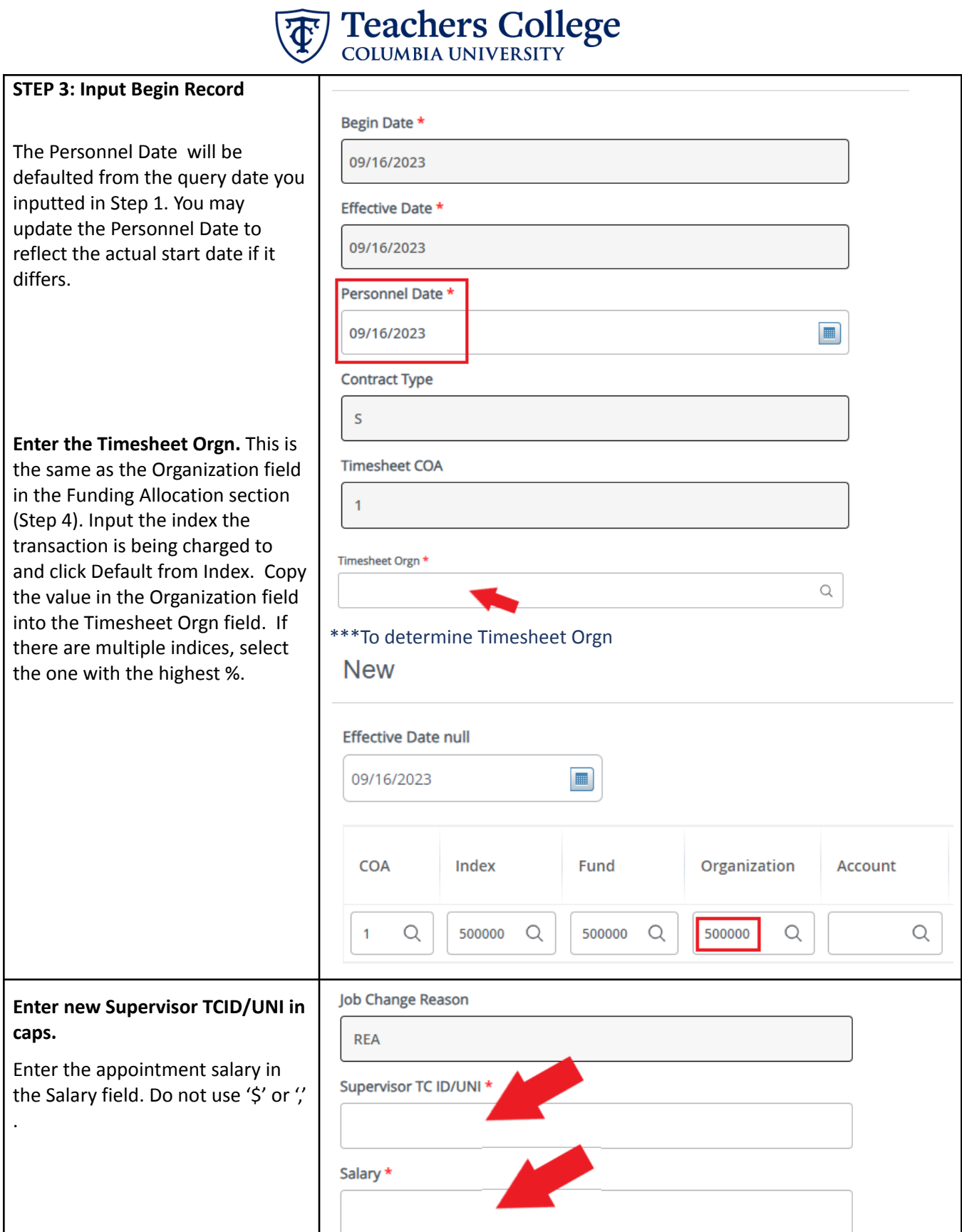

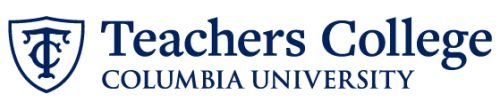

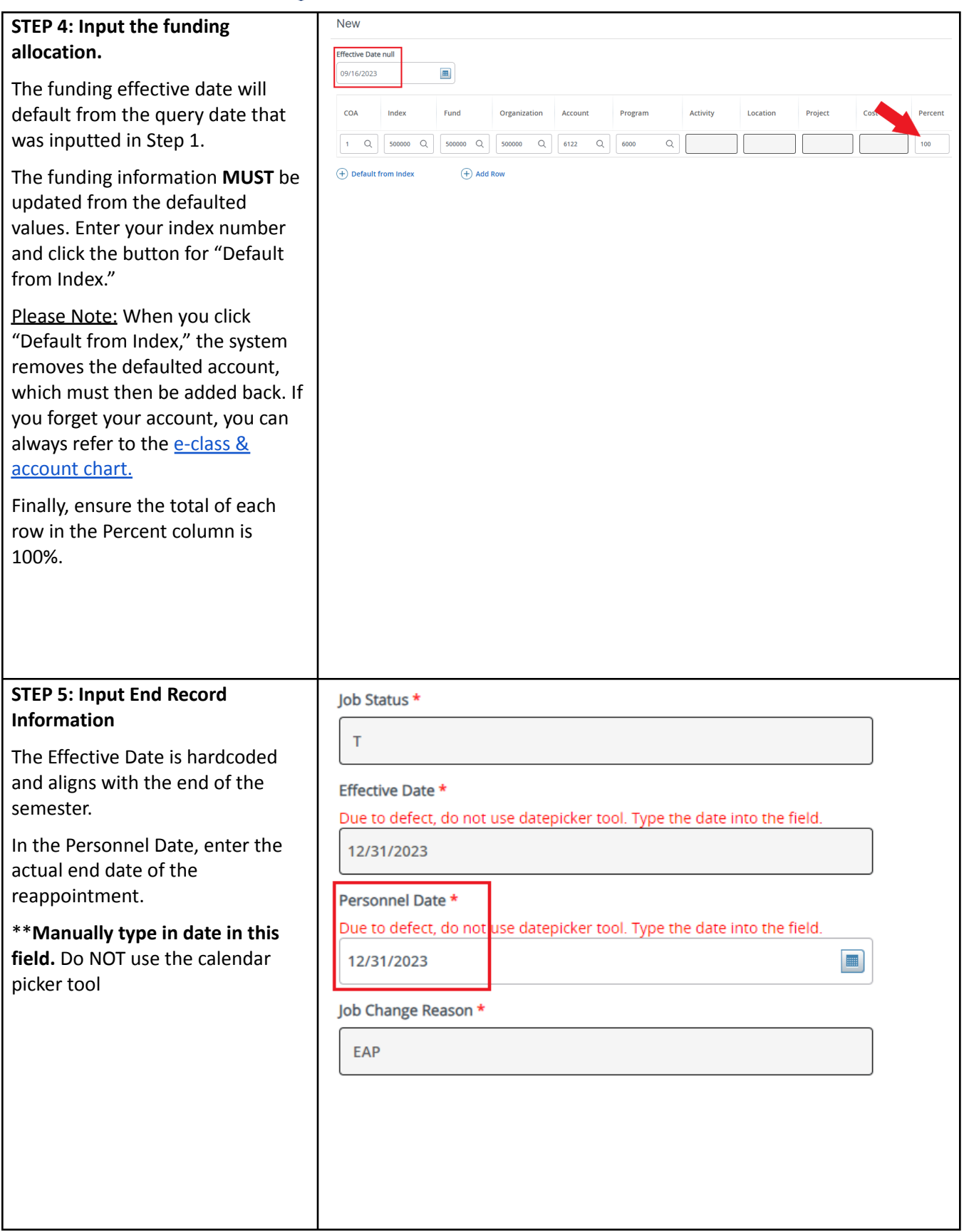

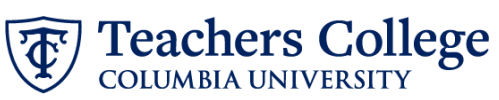

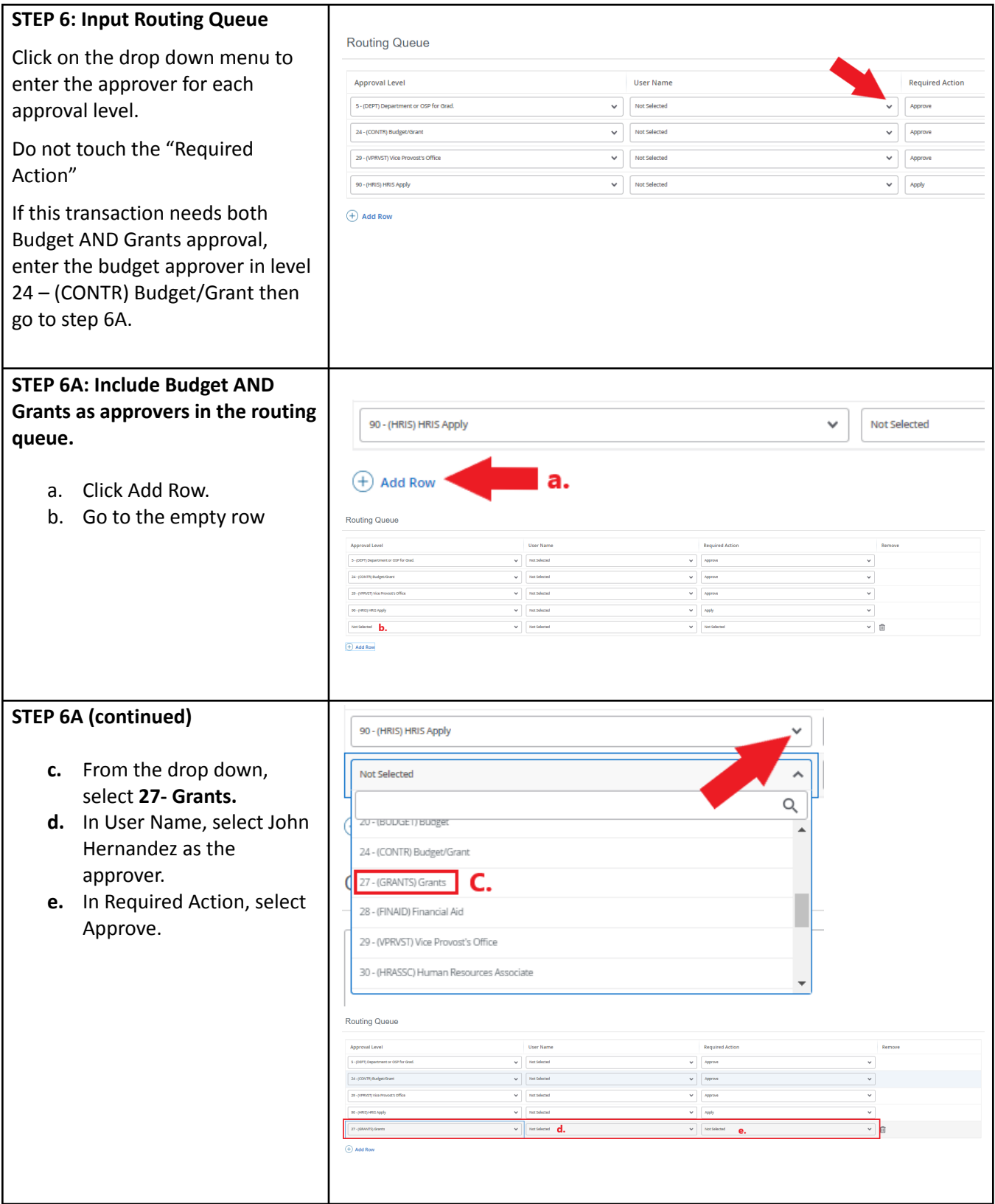

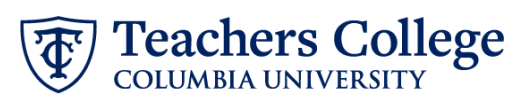

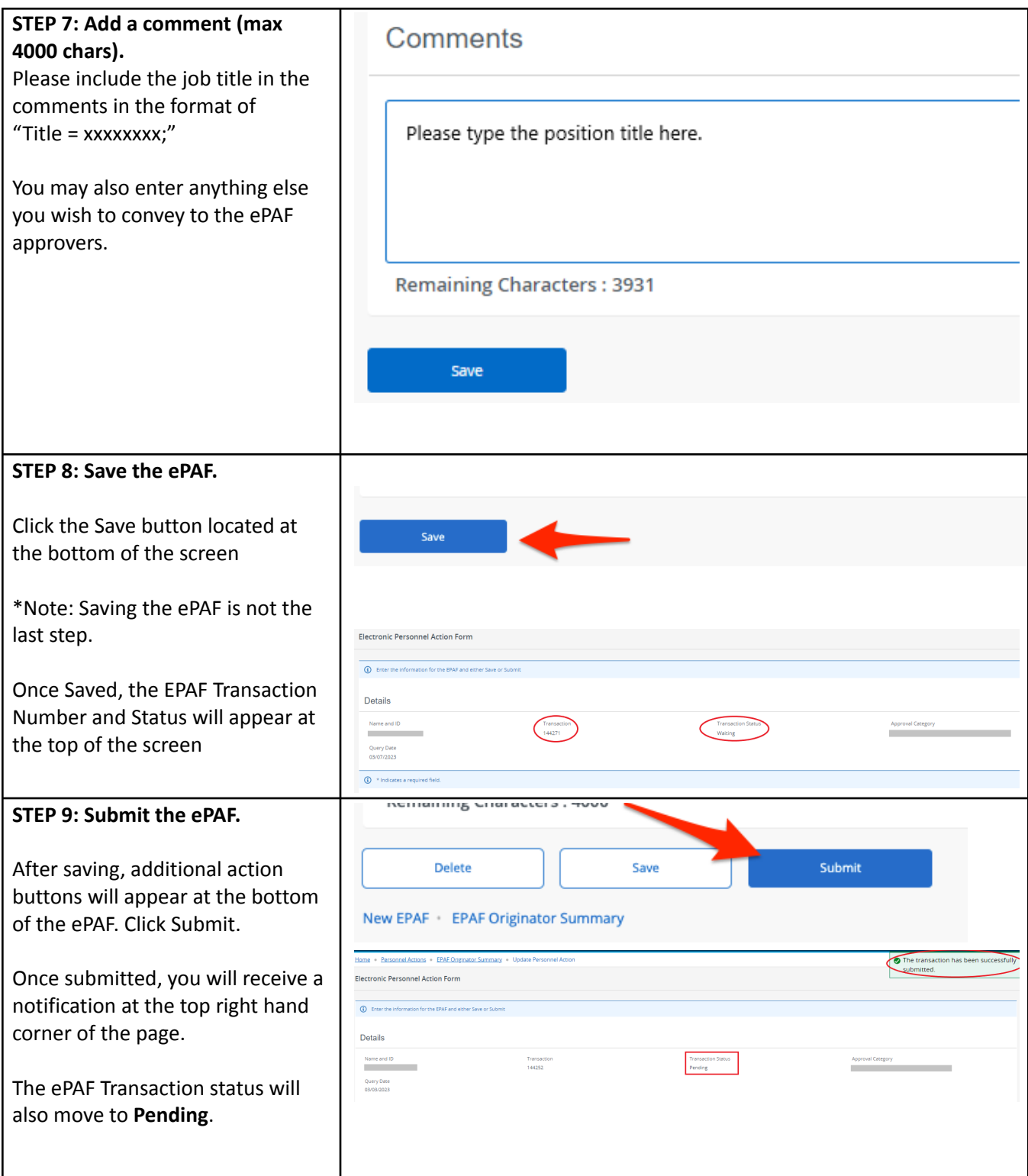